### Universal Acceptance of All TLDs

#### LOD ANGOLON Registry/Registrar Meeting **ICANN**

### 18 May 2012

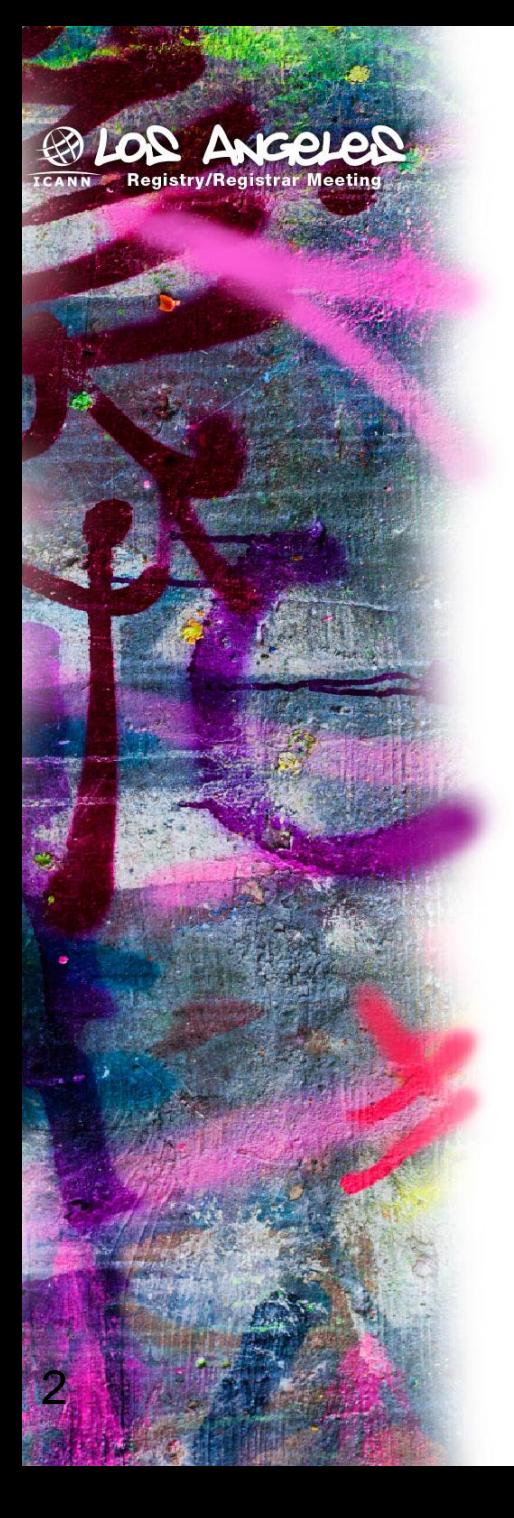

### What is Universal Acceptance?

- Ensure that software on the Internet universally accepts all domains (both ASCII and IDN domains)
- Does not cover policy aspects of what domains should be allowed or restricted

### Acceptability Issues Example

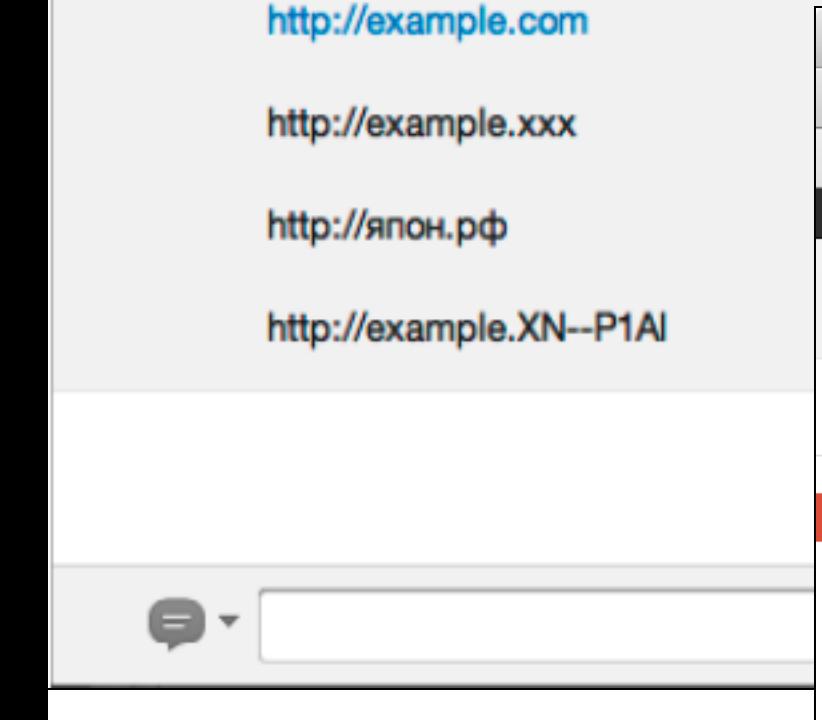

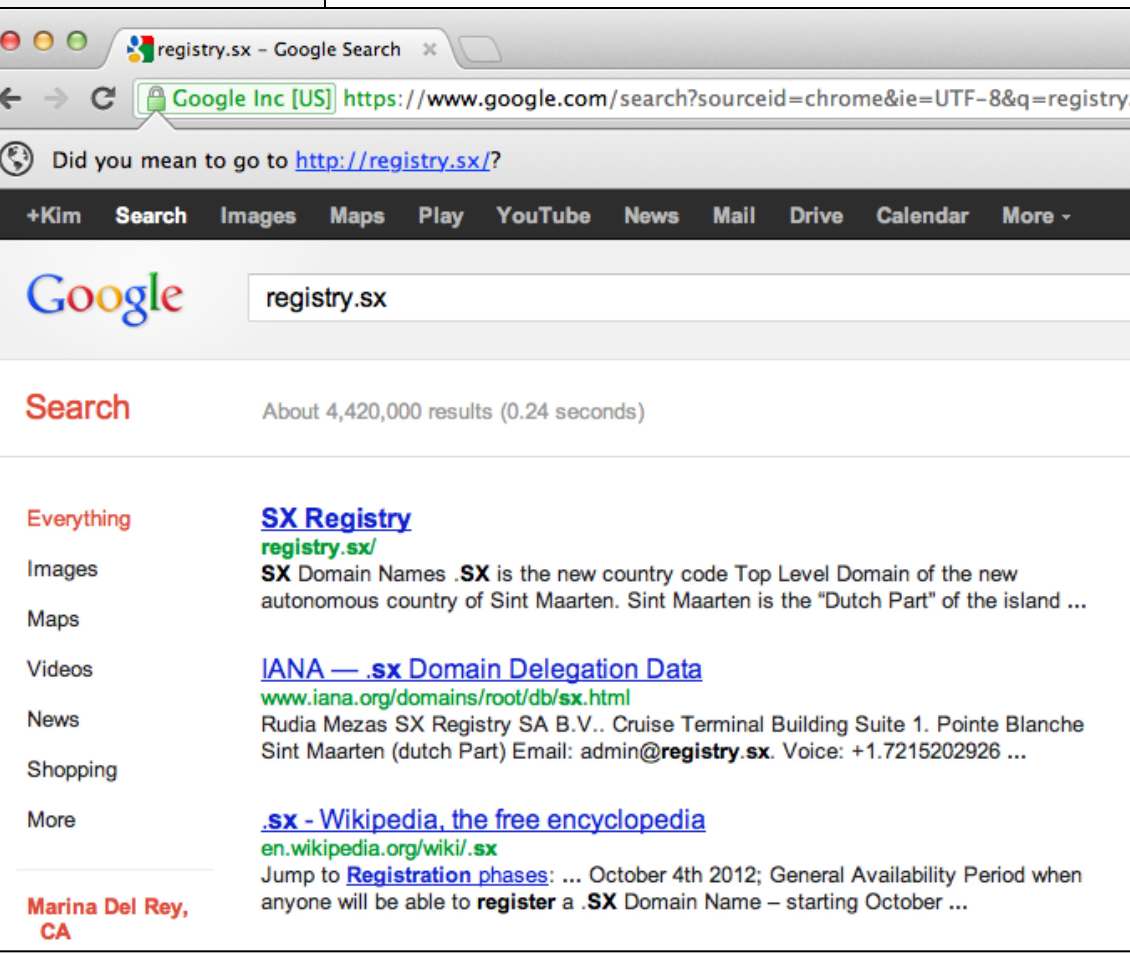

Hat tip: http://domainincite.com/google-chrome-handles-new-tlds-badly/

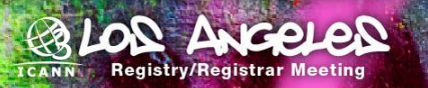

### Acceptability Issues Example

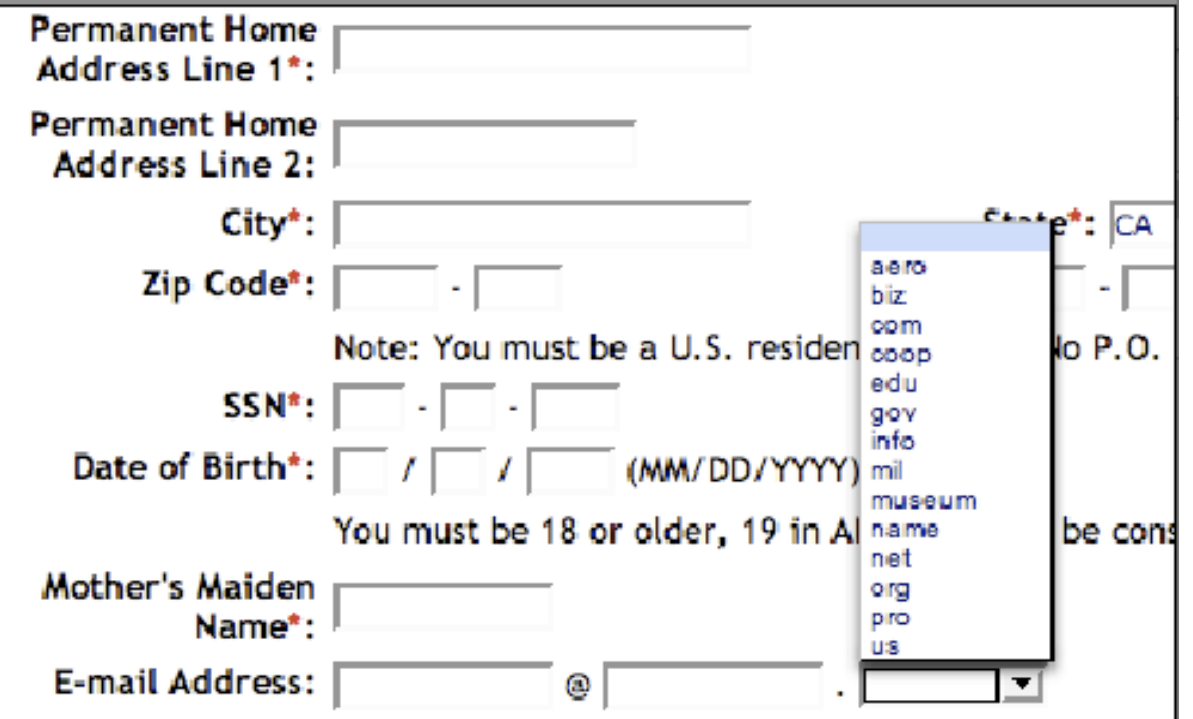

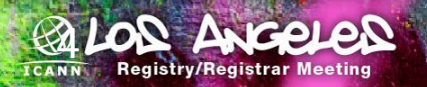

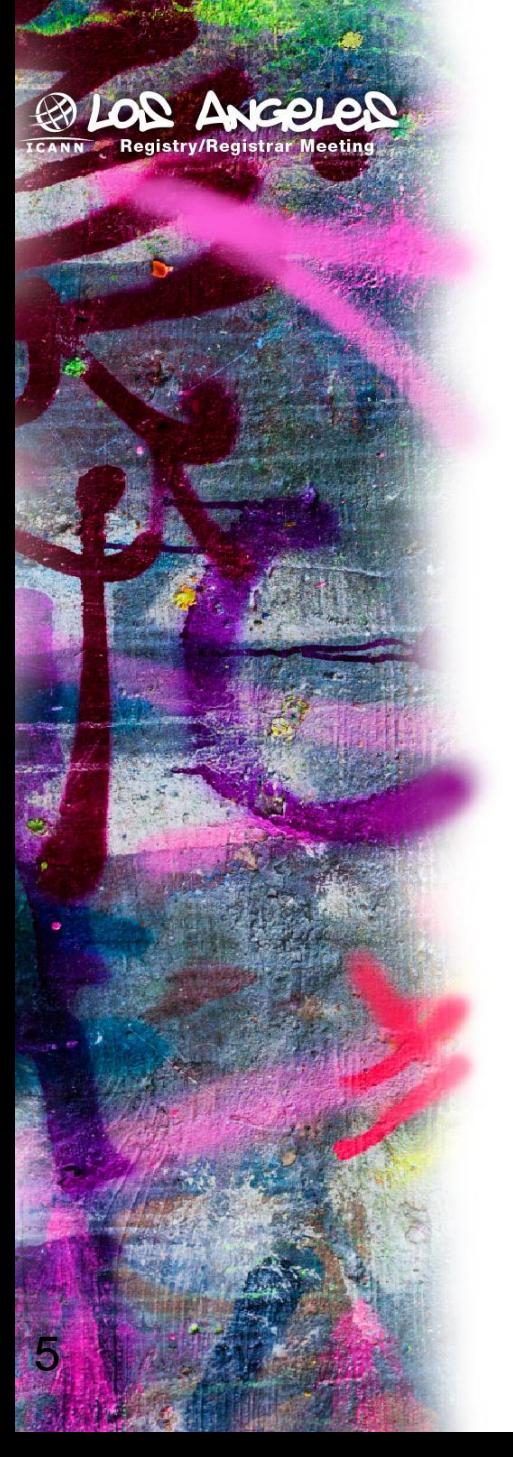

### Examples of Causes

- **Improper logic in software for** checking valid domains
- **EXALGO EXALGO LOGIST Lack of IDNA support**
- Old software that is not yet upgraded
- Issues caused by publicsuffix.org?

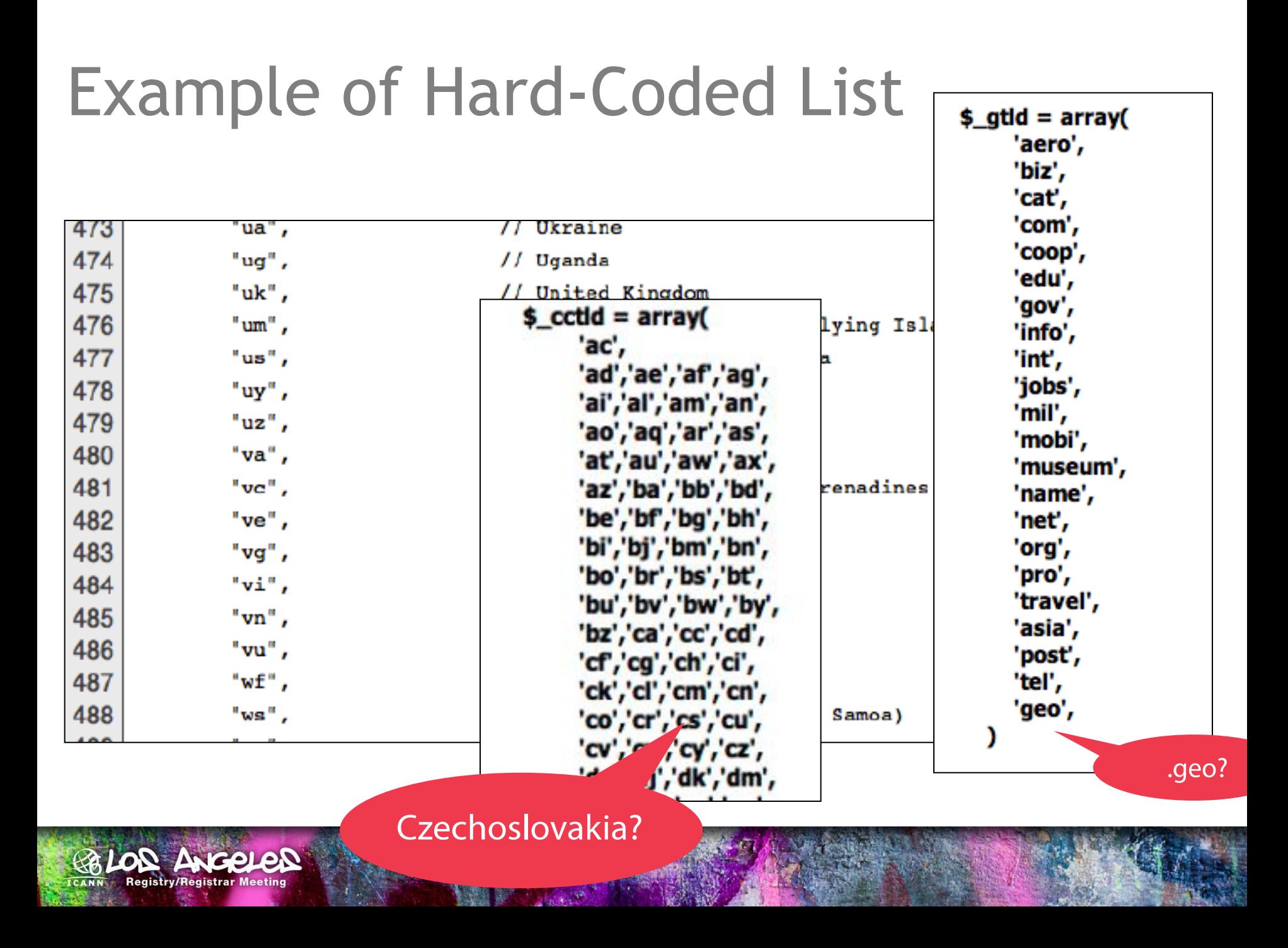

### Example of String Length Check

But you can do much more with regular expressions. In a text editor like EditPad Pro or a specialized text processing tool like PowerGREP, you could use the regular expression \b[A-Z0-9.\_%+-]+@[A-Z0-9.-]+\.[A-Z]{2,4}\b to search for an email address. Any email address, to be والمقارب والمربور الموسول والمعالم المساوي الأراد والمقاربين

All TLDs must be 2-4 ASCII letters (A-Z)

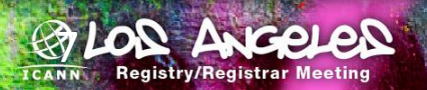

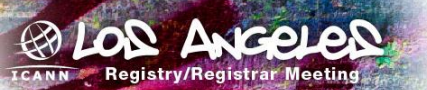

# *So how does one universally accept domains?*

## Checking TLDs

- Do you need to check domain validity?
	- If not, don't do it. Rethink why you do it.
	- e.g. if it is an email that needs to opt-in, will be caught that way
- If so, is it an online application?
	- If so, use a DNS query which is instant and up-todate, don't rely on a fixed list.
- Last case scenario
	- Use a fixed list of TLDs, but make sure it has an update mechanism (e.g. once per day)

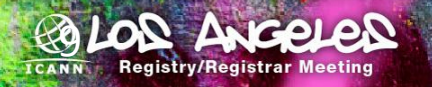

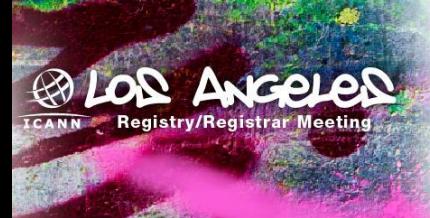

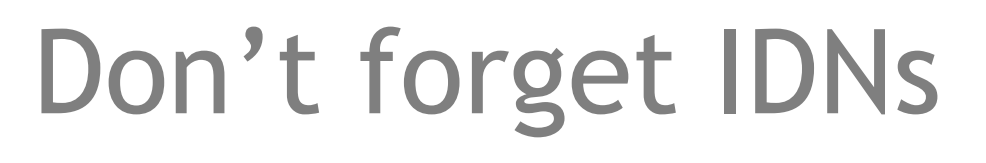

- Multiple representations of the same domain
- New concepts like "right-to-left"
- Not just in the "domain name" field, can be in email addresses, web addresses, name servers, and elsewhere.

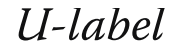

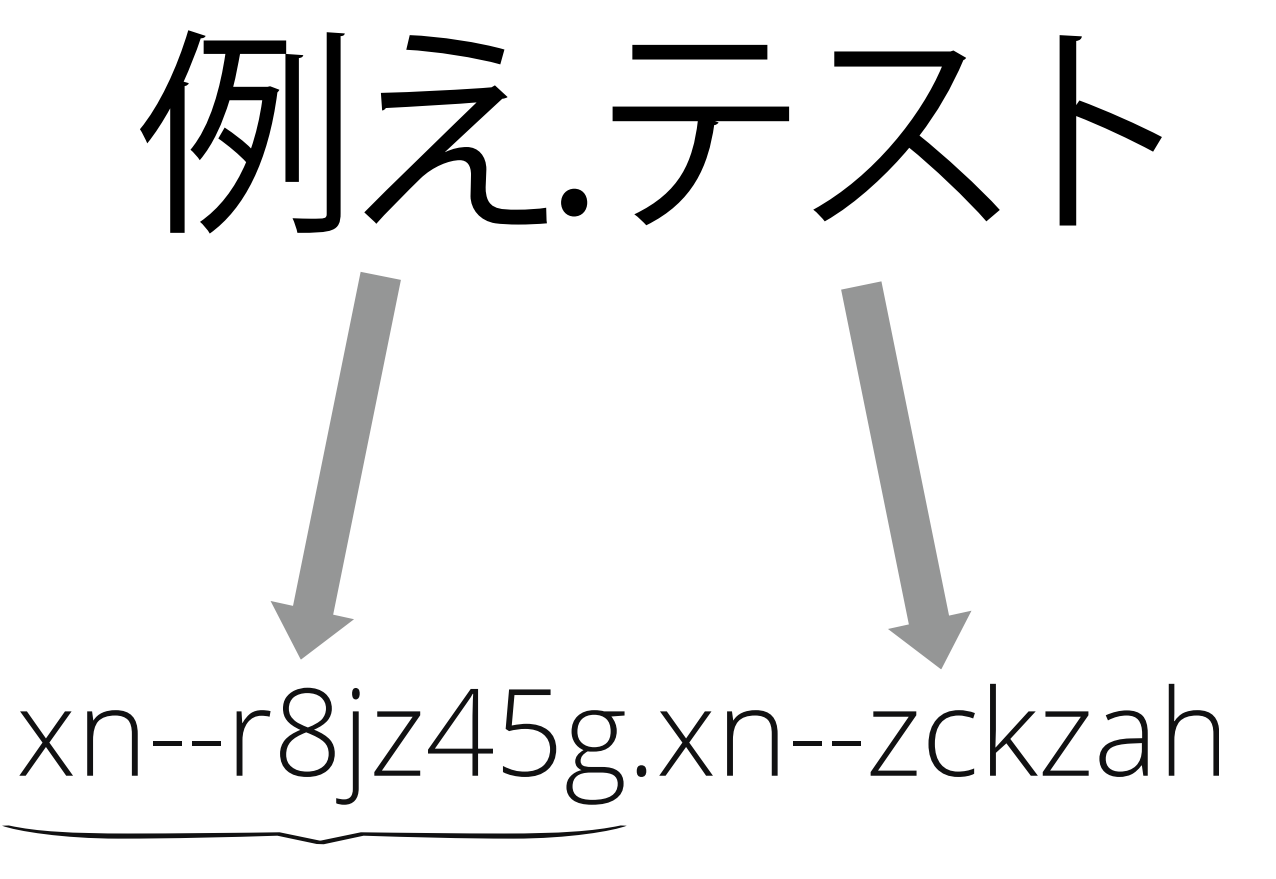

A-label

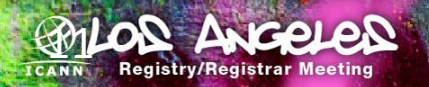

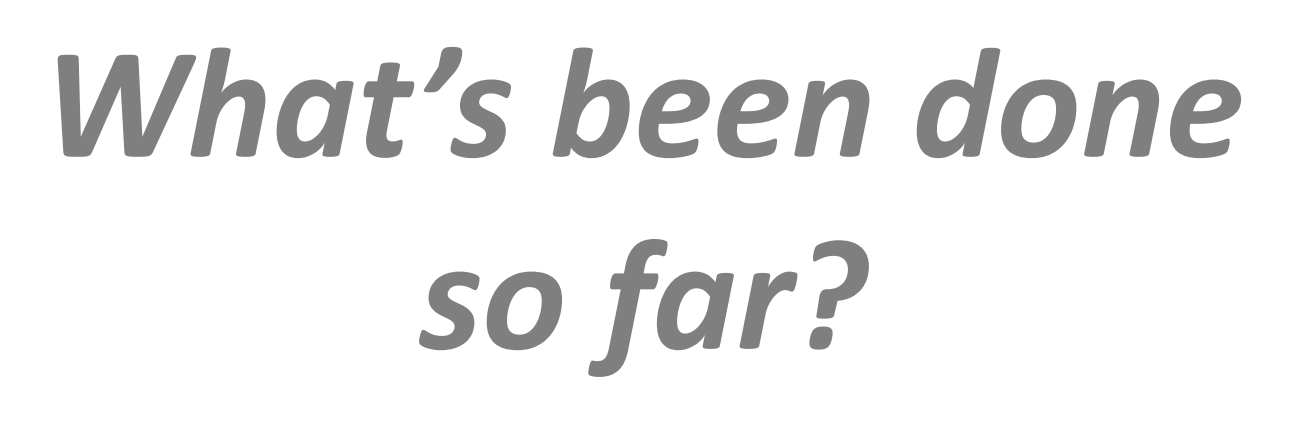

LOD ANGELED **Registry/Registrar Meetin** 

### Activities to Date: *2003-2004*

- SSAC recommendations:
	- **Develop an advisory**
	- Create central repository of known issues
	- **Internet Infrastructure providers and Internet** software application developers review and test software to support new TLDs
- IAB RFC3696

"*Application Techniques for Checking and Transformation of Names*"

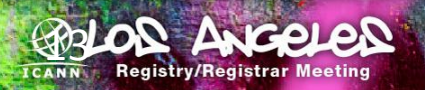

## Activities since 2004 (1/2)

- Discussion forum and dedicated web page
- Prepared technical recommendations

14

ANGOLOR

 Posted TLD verification tool, see github.com/icann

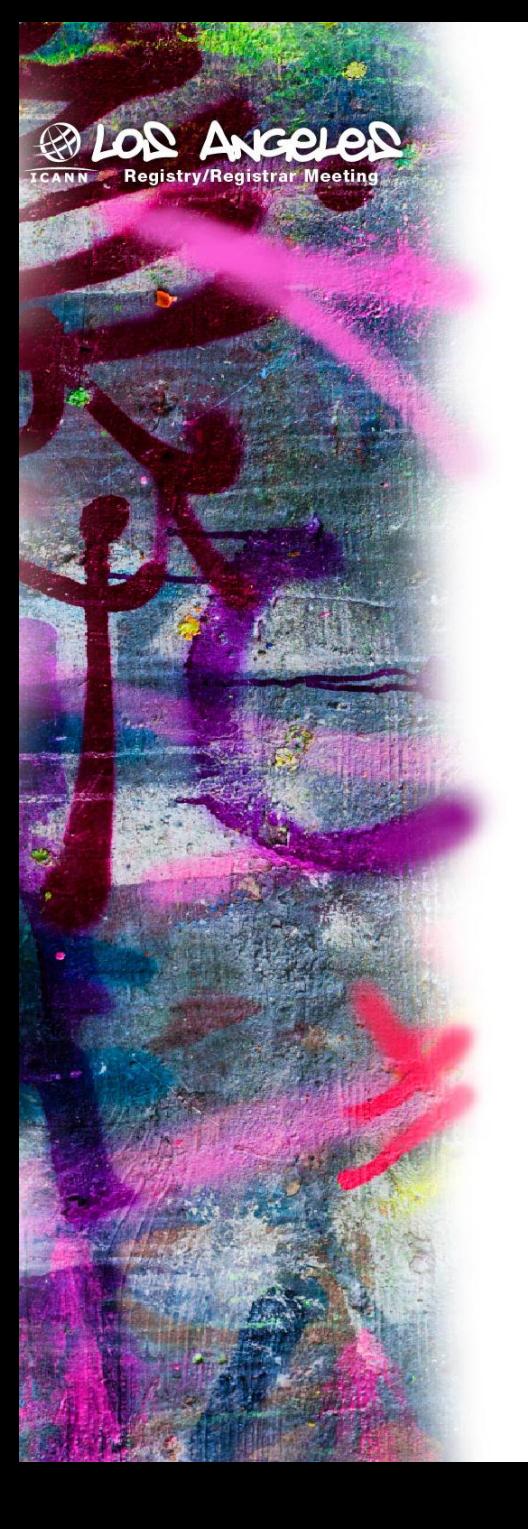

#### Public Repositories (5)

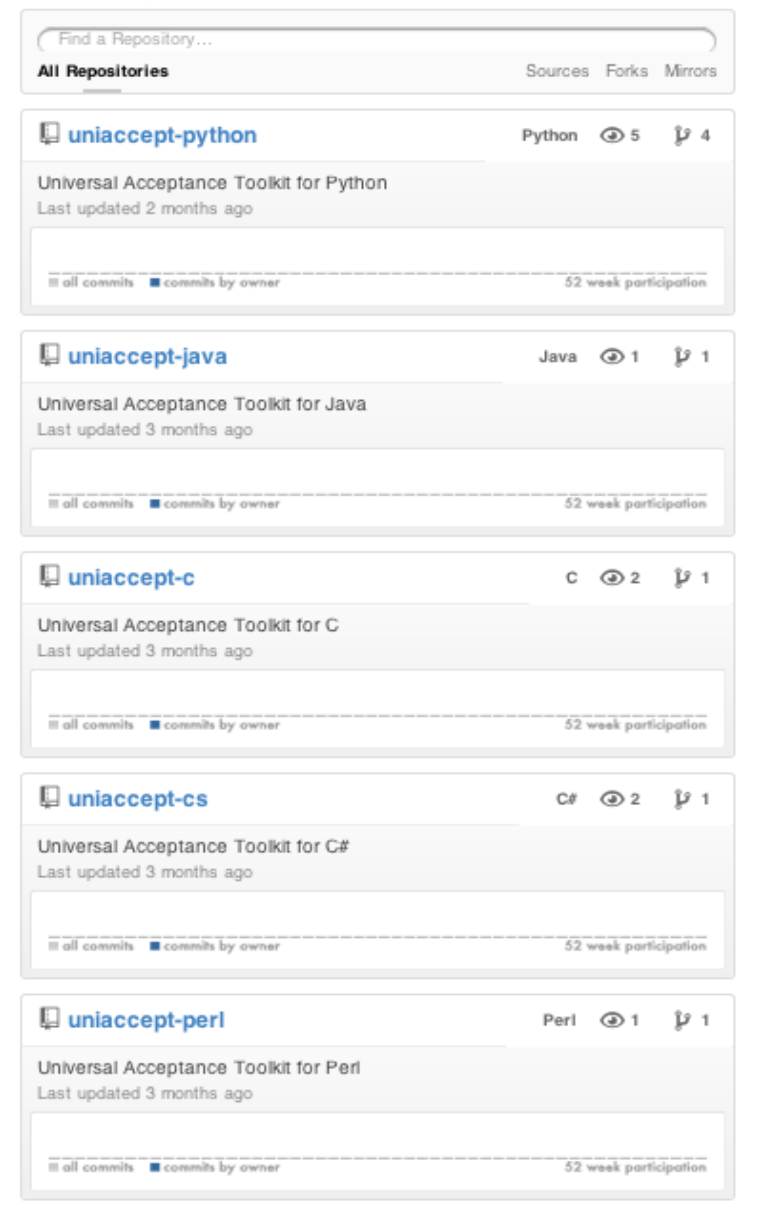

# Activities since 2004 (2/2)

- "Initial Report on Universal Acceptance of IDN TLDs" published by JIG Working Group
- Consultations with impacted parties
- Round table in Costa Rica

16

ANGELER

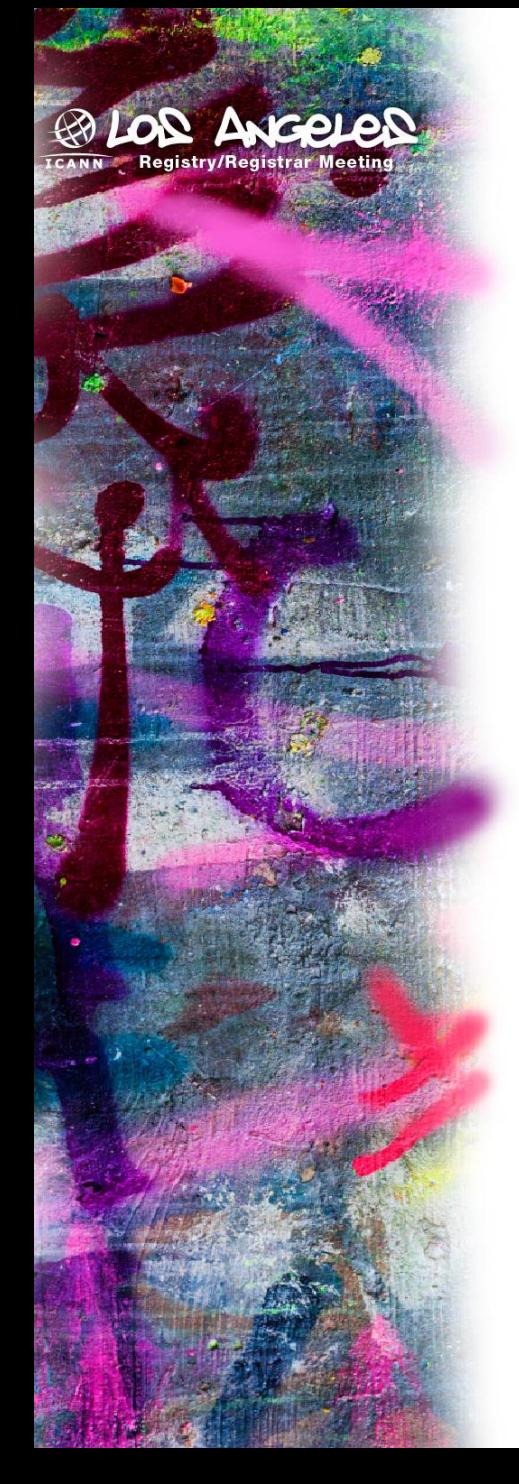

# *What should we do now?*

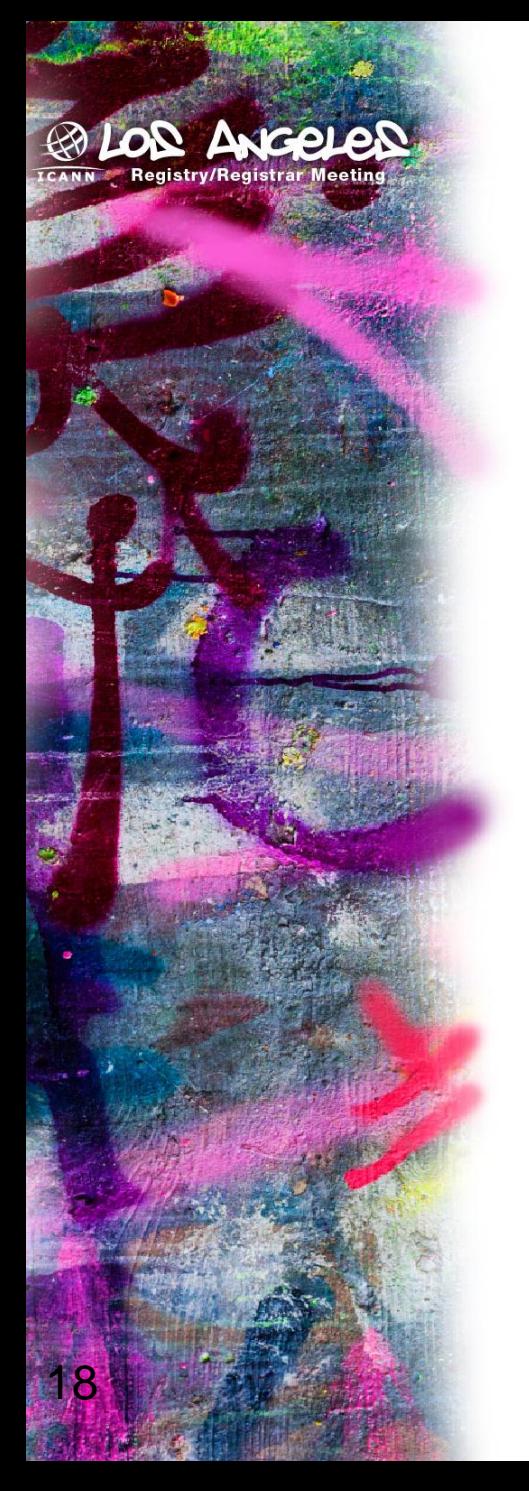

### ICANN tasks

- Out reach campaign
- **IMPROVE TLD verification libraries**
- **EXTEGEE** and share informational and educational materials
- (Your idea here.)

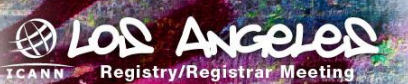

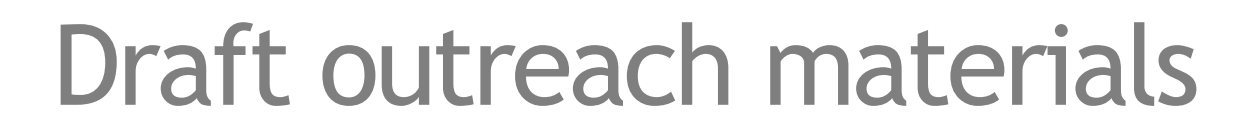

#### **Collateral Proposal**

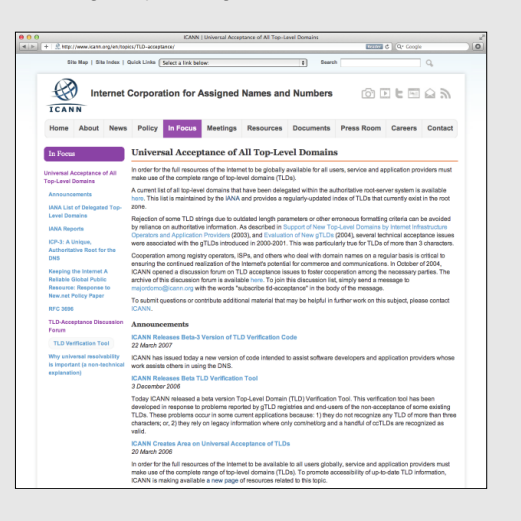

#### New Fact Sheet

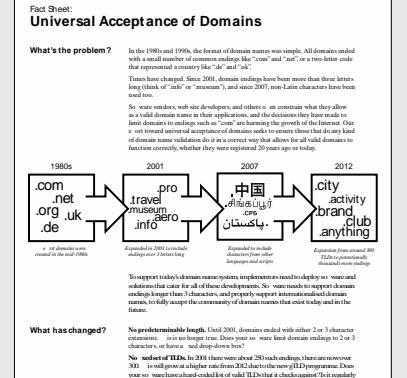

Nue actual est TIDA in 2011 there was absorbed 20 state in the<br>SU assumptions absorbed 200 and the most final state of the most properties. Due to vertice<br>such as the state of the state of the state of the state of the st updated? a, etc.) need to access not j<br>Can your so ware correct Non-Latin domains. Fields that accer addresses, URLs, etc.) need to access not just Latin but other encodings to<br>work properly. Can your so ware correct accept " " if entered into a<br>domain coluted, eld?

#### Existing Project Pages<br>
New Dedicated Microsite

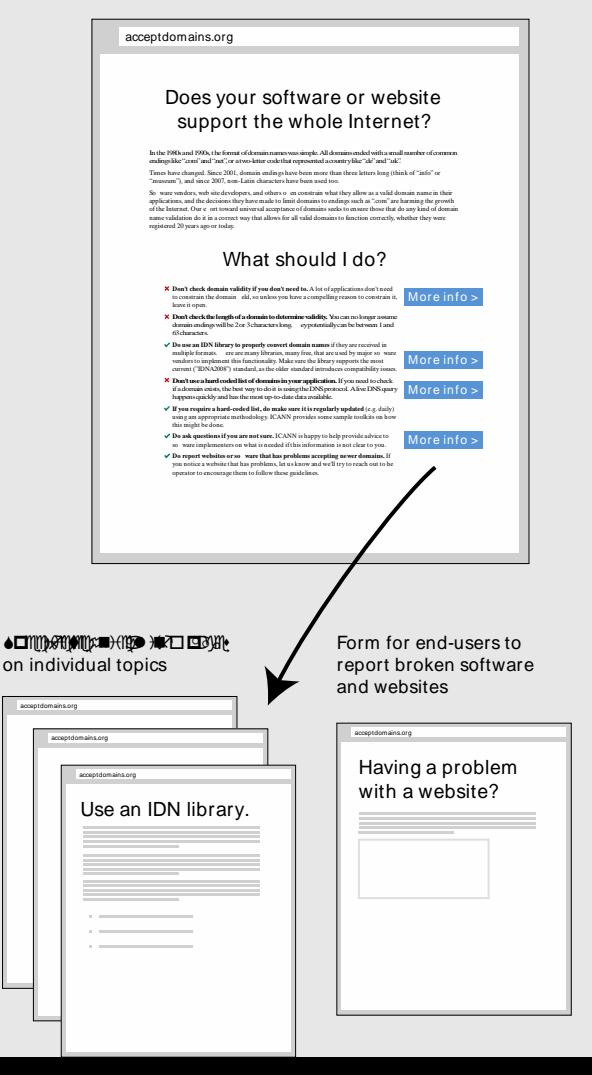

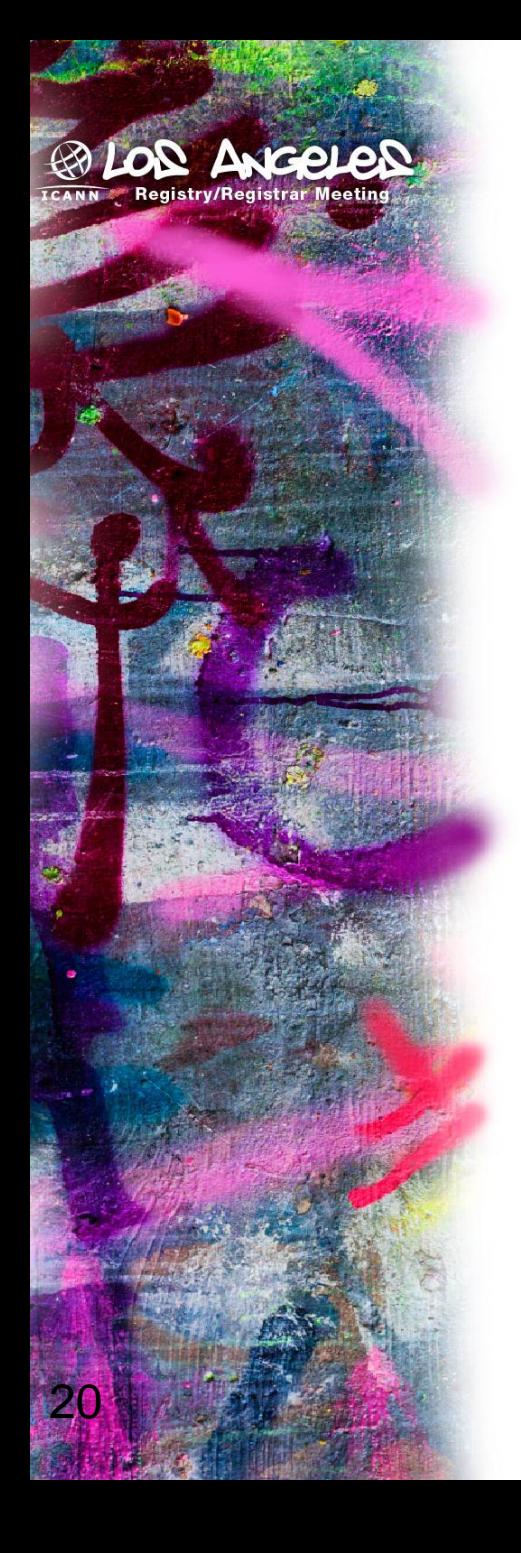

### Your tasks

- "Walk it like you talk it"  $-$  do all your applications properly support all domains?
- Inform and educate vendors and others
- **Feedback to:** [tld-acceptance@icann.org](mailto:tld-acceptance@icann.org)

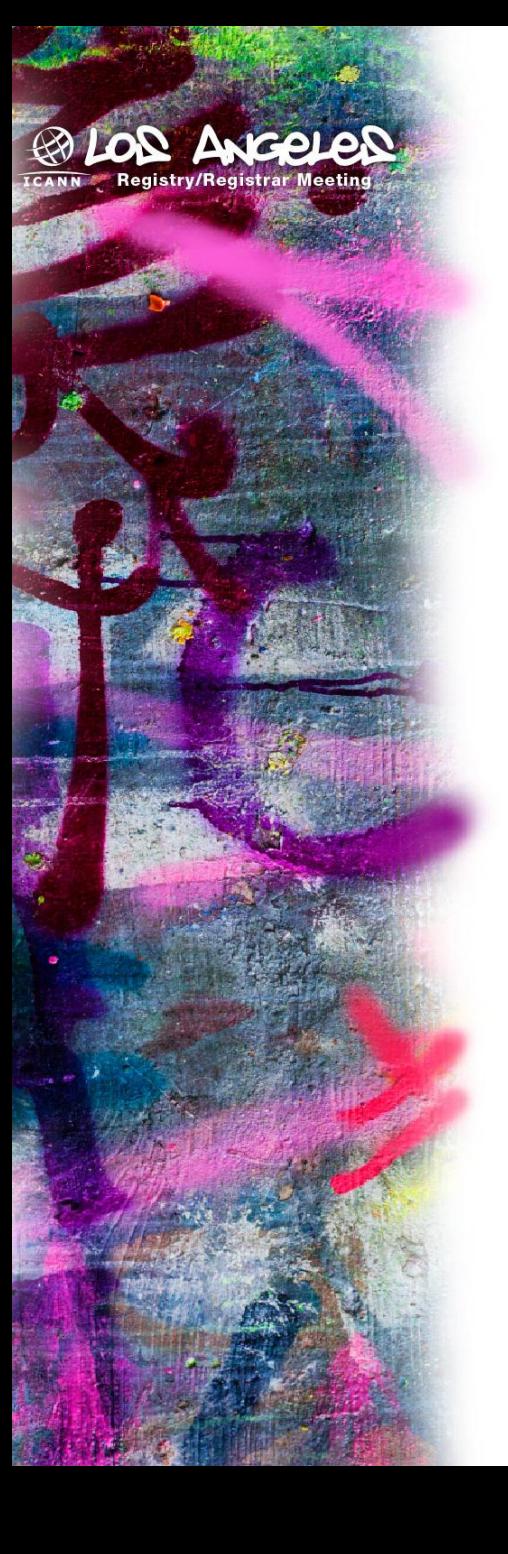

### Thank You